## **Creating a New Monthly Service**

### Set up Hourly offering

Allow buyers to book this service at an hourly rate

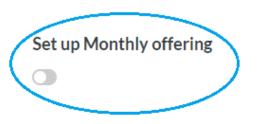

When you set up a new service you will see Set up Monthly offering as an option.

#### Packages

Allow buyers to buy your different service offerings at a fixed rate

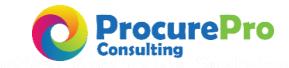

### **Creating a New Monthly Service**

Select monthly service by turning Set up Monthly offering the system on. Service name Description You will set the monthly price Monthly price Your estimated earning ⑦ which will automatically be bill to every 30 CAD 0.00 the customer every 30 days. CAD 0.00 days Billing will continue until the buyer ends the purchase. **ProcurePro** 

# Updating an Existing Service to a Monthly Service

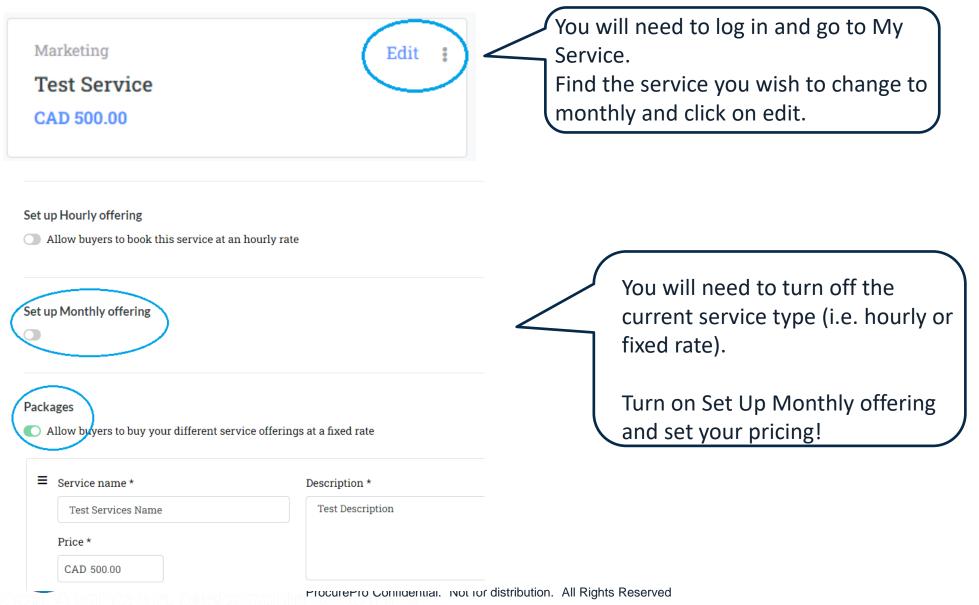